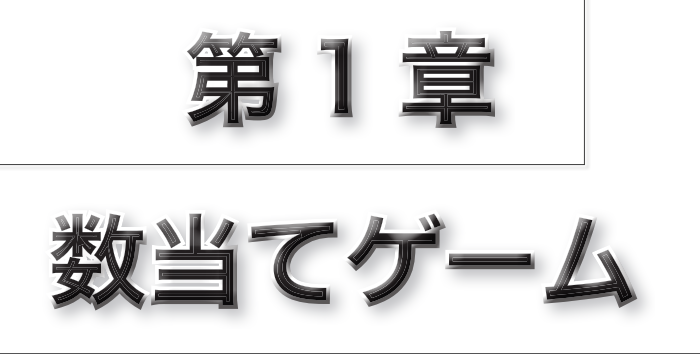

本章で作成するプログラムは《数当てゲーム》です。ま ず最初に、プレーヤの入力した数値と、コンピュータの用 意した値とを比較するだけの試作版を作り、少しずつ機能 を追加していきます。

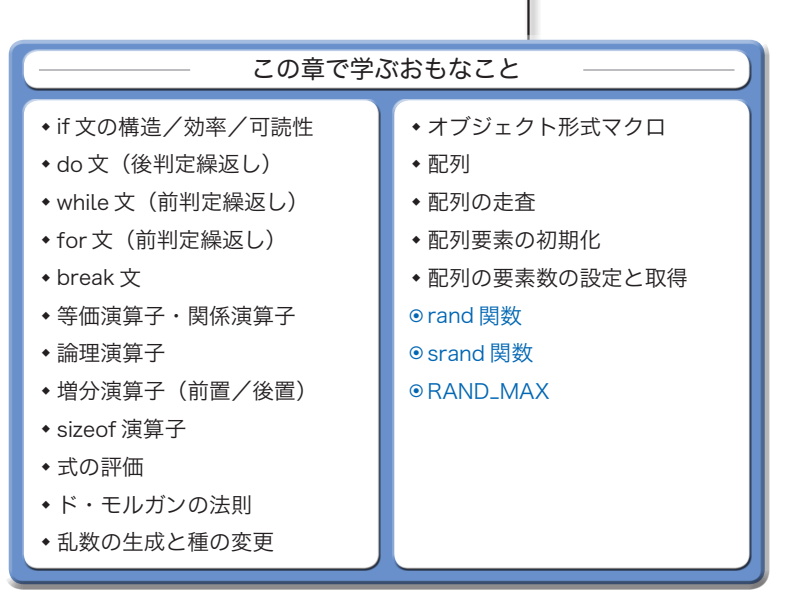

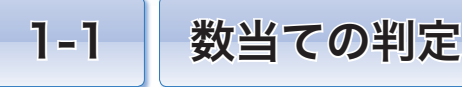

本章では《数当てゲーム》のプログラムを作成します。まず最初に作るのは、プレーヤが キーボードから打ち込んだ値と、コンピュータが用意した "当てさせる数" との比較結果を 表示する試作版です。

# if 文による分岐

**List 1-1** に示すプログラムは、試作版の《数当てゲーム》です。

まずは実行してみましょう。 Ø~9の範囲の数値を当てるように促されますので、キー ボードから数値を打ち込みます。そうすると、打ち込んだ数値と "当てさせる数" とを比 べた結果が表示されます。

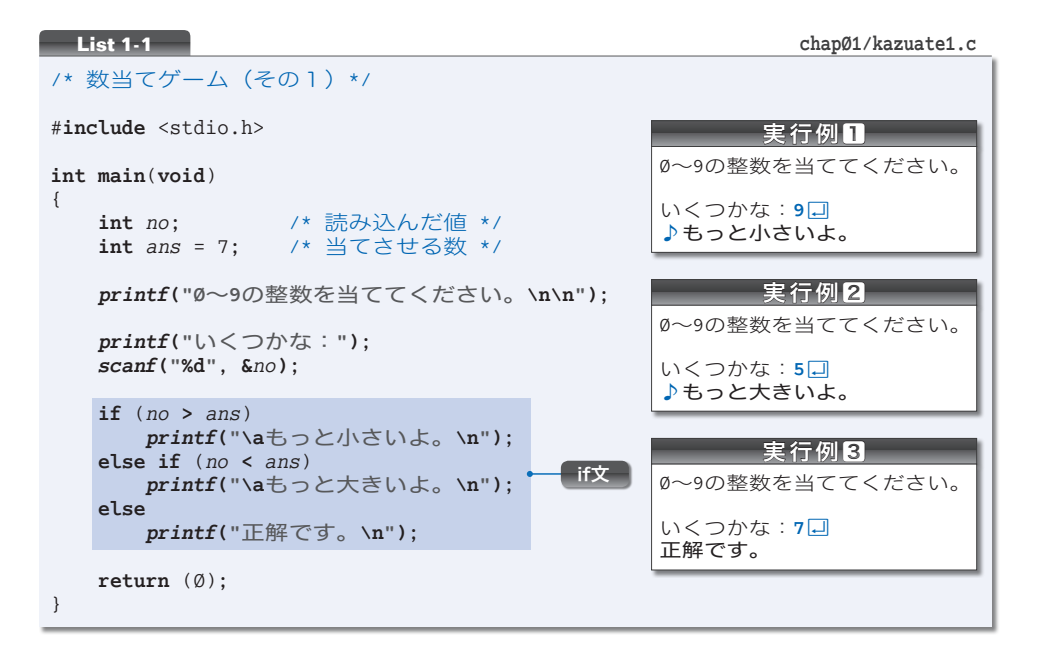

本ゲームでの"当てさせる数"は 7 であって、それを表すのが変数 *ans* です。また、キー ボードから読み込まれた値を格納するのが変数 *no* です。

網かけ部の**if** 文では、変数*no* と*ans* の値の大小関係を判定します。そして、その判定結 果に応じて、**Fig.1-1** に示すように『もっと小さいよ。』『もっと大きいよ。』『正解です。』 のいずれかを表示します。

出力する文字列には、2 種類の拡張表記が含まれています。おなじみの **\n** は改行を表し、 もう一つの **\a** は警報を表します。警報を出力すると、ほとんどの環境では《ビープ音》 が鳴るため、本書の実行例では♪記号で表します。

▶ 拡張表記は第2章で詳しく学習します。多くのパソコンで使われる JIS コード(p.78)では、 逆斜線 \ の代わりに円記号 ¥ を使います。必要に応じて読みかえてください。

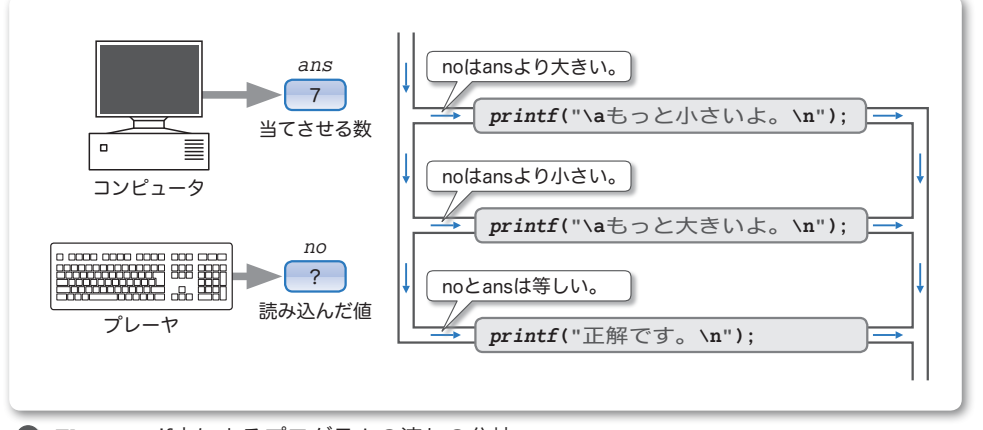

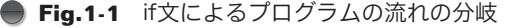

# $\blacksquare$  入れ子になった if 文 $\lightharpoonup$

二つの変数値 *no* と *ans* の値を比較する **if** 文を理解していきましょう。

**if** 文は、制御式と呼ばれる式を評価(**Column 1-1**: p.6) した結果によってプログラムの流れを分岐する文 です。その構文は、右に示す二つの形式のいずれかです。

if文の構文 ▪ **if** (式) 文 ▪ **if** (式) 文 **else** 文

▶ ()の中に置かれた式が制御式です。

ところが、本プログラムの **if** 文は、以下の形をしています。

 **if** ( 式 ) 文 **else if** ( 式 ) 文 **else** 文

もっとも、プログラムの流れを三つに分岐させるために、このような構文が特別に用意 されているのではありません。その名前が示すとおり、**if** 文は一種の文ですから、**else** が制御する文は **if** 文でもよいわけです。**Fig.1-2** に示すように、**if** 文の中に **if** 文が入る "入 い れ子<sup>こ</sup> " の構造となっているのです。

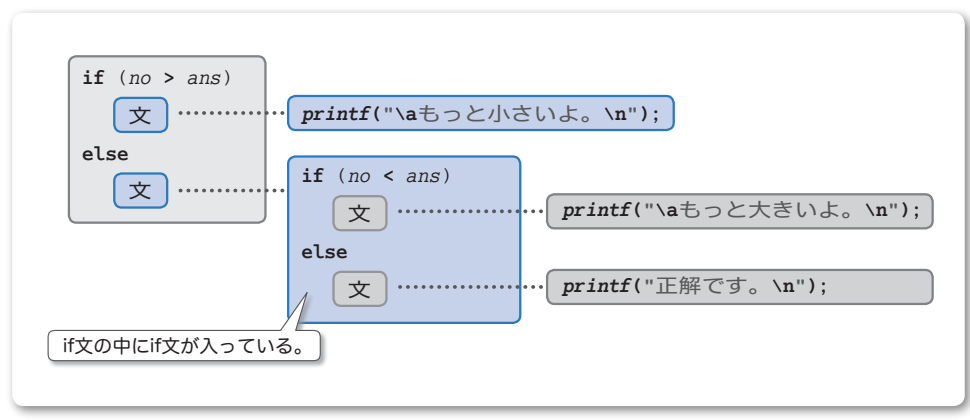

数当ての判定

数当ての判定

**1-1**

## ■ 多分岐の実現法

本プログラムの **if** 文(右の㆒)と同じ動作 をするように作ったのが、2と8のif文です。 これら三つを比較・検討して、さらに奥深 く **if** 文を理解しましょう。

### ■ プログラム2

最後の **else** の後に網かけ部が追加されて います。ここにプログラムの流れが到達する のは、二つの判定 (*no* **>** *ans*) と (*no* **<** *ans*) の両方が成立しない場合、すなわち、*no* と *ans* が等しい場合のみです。

網かけ部で行われる判定は、必ず成立する 条件ということになります。

### ■ プログラム3

**if** 文が三つ並んでいます。変数 *no* と *ans* の大小関係とは無関係に、三つの条件判定が すべて行われます。

#### ㆒ **List 1-1**のif文

```
if (no > ans)
   printf("\aもっと小さいよ。\n");
else if (no < ans)
   printf("\aもっと大きいよ。\n");
else
   printf("正解です。\n");
```
**2** 最後のelseにif (no == ans)を追加

```
if (no \geq ans)printf("\aもっと小さいよ。\n");
else if (no < ans)
   printf("\aもっと大きいよ。\n");
else if (no == ans)printf("正解です。\n");
```
8 独立した三つのif文の並び

```
if (no > ans)printf("\aもっと小さいよ。\n");
if (no < ans)printf("\aもっと大きいよ。\n");
```

```
if (no == ans)printf("正解です。\n");
```
三つのプログラムにおいて、どの判定が行われる(どの制御式が評価される)のかを、 変数 *no* と *ans* の大小関係別にまとめたのが、**Table 1-1** です。

### **Table 1-1** 三つのプログラムで行われる判定

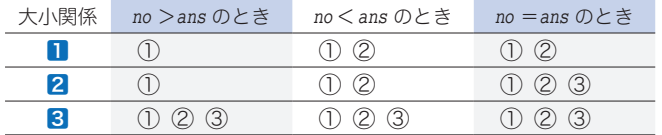

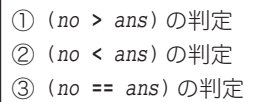

たとえば、no が ans より大きい場合を確認してみましょう。12と2のプログラムでは、 ①の (*no* **>** *ans*) の判定だけが行われます。

▼ *no* が *ans* より大きければ、*printf***("\a**もっと小さいよ。**\n")**; の実行が完了した段階で、**if** 文 全体の実行を終了するからです。

一方、独立した **if** 文が三つ並んだ構造の叅では、①の (*no* **>** *ans*) と②の (*no* **<** *ans*) と③の (*no* **==** *ans*) の判定がすべて行われます。最も効率の悪い実現法です。

\*

どの条件においても判定回数が少ないのが㆒の **if** 文です。

㆒の **if** 文が優れているのは、判定回数が少ないことだけではありません。そのことを 理解するために、**Fig.1-3** を考えていきましょう。

4

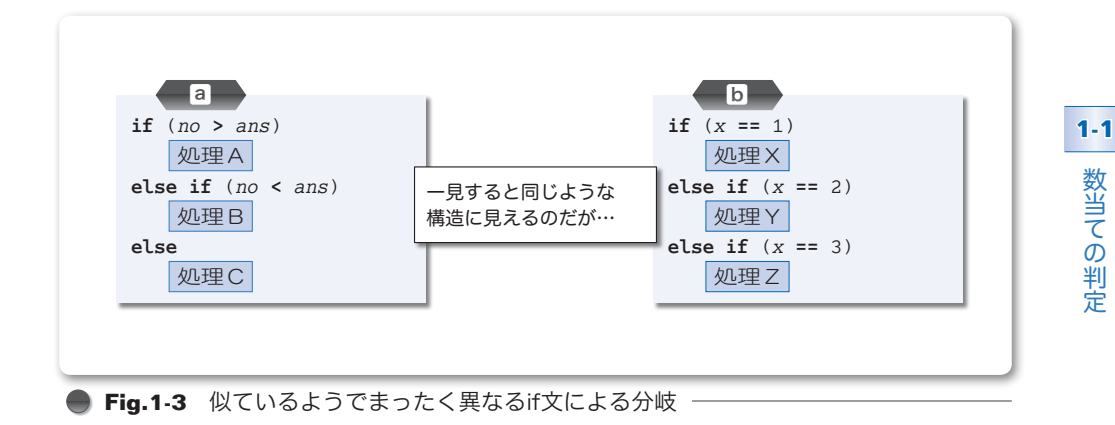

### ■ 図aの if 文

㆒と同じ構造の **if** 文であり、プログラムの流れが三つに分岐します。実行されるのは、 〔処理A〕〔処理B〕〔処理C〕のいずれか一つです。

▶ いずれの処理も実行されない、あるいは、二つ以上の処理が実行される、ということはありま せん。

### ■ 図5の if 文

変数 *x* の値に応じて分岐する **if** 文です。

〔処理X〕〔処理Y〕〔処理Z〕のどれか一つが実行 されるように見えます。しかし、変数*x*の値が1, 2, 3以外であれば、どの処理も行われません。

**Fig.1-4** に示すように、プログラムの流れは実質 的に四つに分岐するからです。

図ⓐの**if**文とは構造がまったく異なります。その ため、最後の判定 **if** (*x* **==** 3) を省略することはで きません。

▶ もし省略すると、*x* の値が 3 でなく 4 や 5 であっ ても〔処理Z〕が実行されてしまうからです。

**● Fig.1-4 図5**の解釈 **else** 何もしない 見えない分岐が隠されている。

**if** (*x* **==** 1) 処理X **else if** (*x* **==** 2) 処理Y **else if** (*x* **==** 3) 処理Z

\*

図ⓐの構造をもつ㆒の **if** 文は、最後の **else** の後に **if** がありません。そのため、パッ と見ただけで、それ以上の分岐をもたないことが分かります。

プログラムの読みやすさという点でも、最後の **else** の後に "無駄" な判定が置かれて いる2よりも、1のほうが優れています。

▼プログラムの読み手に対して『*no* が *ans* と等しい場合は、こんなことをやるんだよ。』と、ど うしても強調したいのであれば、2のように実現しても構わないでしょう。

通常は、コンパイラの最適化技術によって、この判定は内部的に削除されるため、効率のこと を気にする必要性は意外と小さいのです。

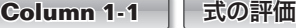

### ■ 式とは

プログラミングの世界では、式(*expression*)という用語が頻繁に利用されます。式は、以下の ものの総称です。

▪変数

▪定数

■変数や定数を演算子で結合したもの

さて、ここで以下の式を考えます。

*n* **+** 52

変数 *n*、整数定数 52、それらを **+** 演算子で結んだ *n* **+** 52 のいずれもが式です。

次に、以下の式を考えましょう。

*x* **=** *n* **+** 52

ここでは、*x*, *n*, 52, *n* **+** 52, *x* **=** *n* **+** 52 のいずれもが式です。

一般に、○○演算子によって結合された式のことを、○○式と呼びます。たとえば、代入演算子 によって *x* と *n* **+** 52 が結び付けられた式 *x* **=** *n* **+** 52 は、代入式(*assignment expression*)です。

▪式の評価

原則として、すべての式には値があります(特別な型である **void** 型の式だけは、例外的に値が ありません)。その値は、プログラム実行時に調べられます。式の値を調べることを評価(*evaluation*) といいます。

評価のイメージの具体例を示したのが **Fig. 1C-1** です(この図は、**int** 型の変数 *n* の値が 135 で あるとしています)。

変数 *n* の値が 135 ですから、*n*, 52, *n* **+** 52 の各式を評価した値は 135, 52, 187 となります。も ちろん、三つの値の型はいずれも **int** 型です。

このように、本書では、ディジタル温度計のような図で評価値を示すことにします。左側の小さ な文字が《型》で、右側の大きな文字が《値》です。

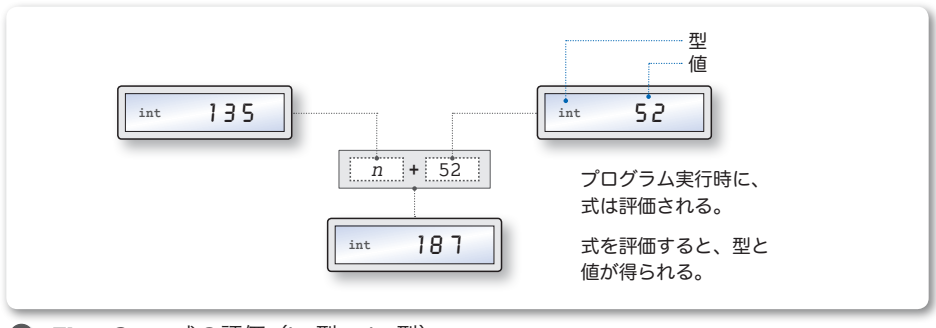

**● Fig.1C-1** 式の評価 (int型 + int型)

**List 1-1** の **if** 文の最初の制御式は *no* **>** *ans* でした。もし変数 *no* に読み込まれた値が 5 であれば、 この式の評価は、右ページの **Fig.1C-2** のように行われます。

関係演算子は、二つのオペランドの大小関係を判定します。この場合、判定条件が成立しません ので、式 *no* **>** *ans* を評価して得られるのは、偽を表す "**int** 型の " です。なお、*no* の値が 7 より 大きければ、真を表す "**int** 型の 1" です(p.9)。

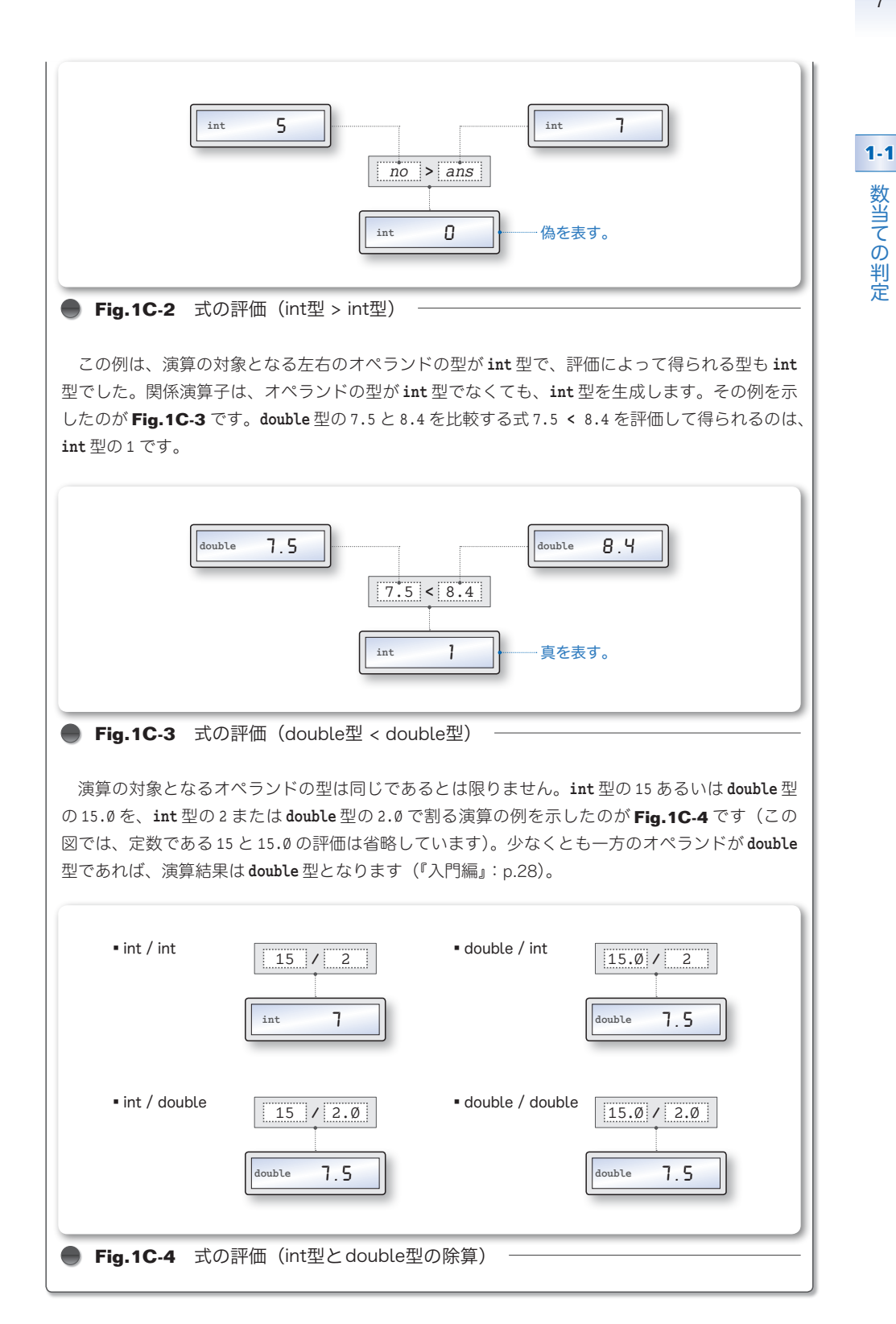

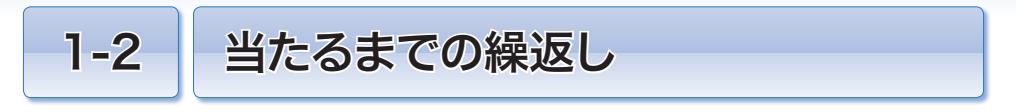

プレーヤの数値入力が 1 回だけに限られている《数当てゲーム》は、楽しいものではあり ません。正解するまで繰り返し入力できるように改良しましょう。

# ■ do 文による繰返し

プレーヤの数値入力が1回に限られているのでは、正解するまで何度もプログラムを起 動し直さなければなりません。楽しくないばかりか、手間がかかって面倒です。

正解するまで繰り返し入力できるように改良しましょう。**List 1-2** に示すのが、その プログラムです。

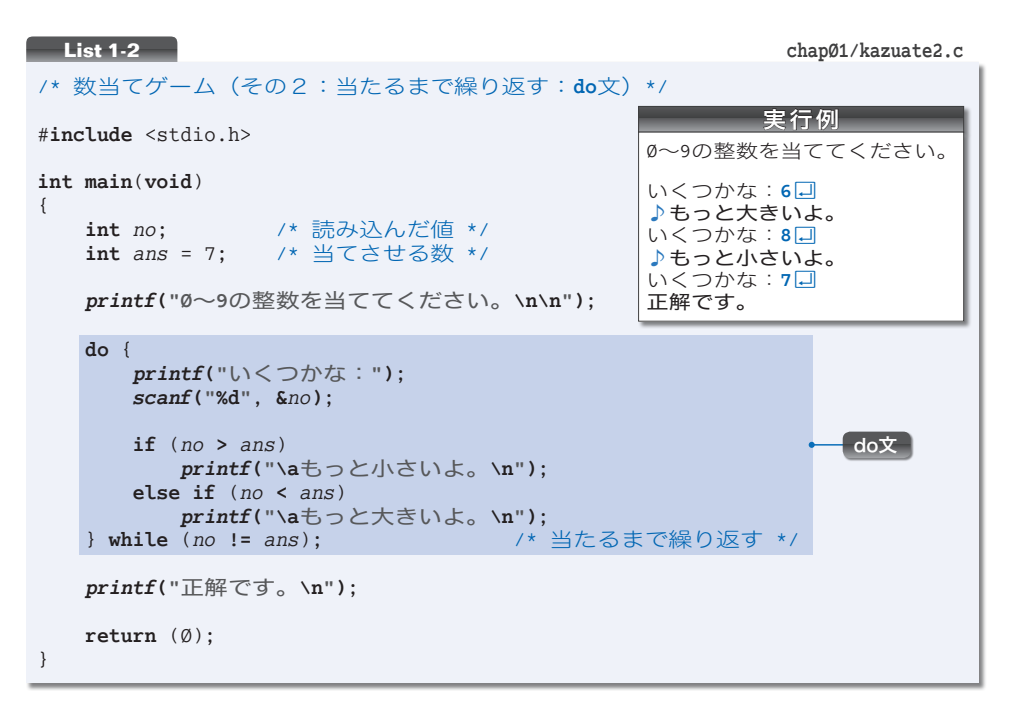

**List 1-1**の**if**文の後半を削った上で、網かけ部の**do**文 が追加されています。

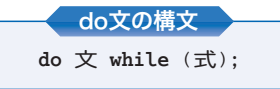

do 文は、後判定繰返し(p.11)によって処理を繰り 返す文であり、その構文は右のとおりです。

▼既に学習した **if** 文や、後で学習する **while** 文や **for** 文などの構文とは異なり、末尾にセミコ ロン ; が付きます。

**do** と **while** とで囲まれた文はループ本体と呼ばれます。( ) 中に置かれた式である制御 式を評価した値が Ø でない限り、ループ本体は何度も繰り返し実行されます。繰返しが終 了するのは、制御式を評価した値が Ø になったときです。

9

本プログラムの **do** 文による繰返しの様子を、**Fig.1-5** を見ながら理解しましょう。

**do** 文の制御式は、*no* **!=** *ans* となっています。

演算子 **!=** が行う判定は、左右のオペランドの値が等しくないかどうかの条件です。そ の条件が成立すれば **int** 型の 1 を、成立しなければ **int** 型の を生成します。

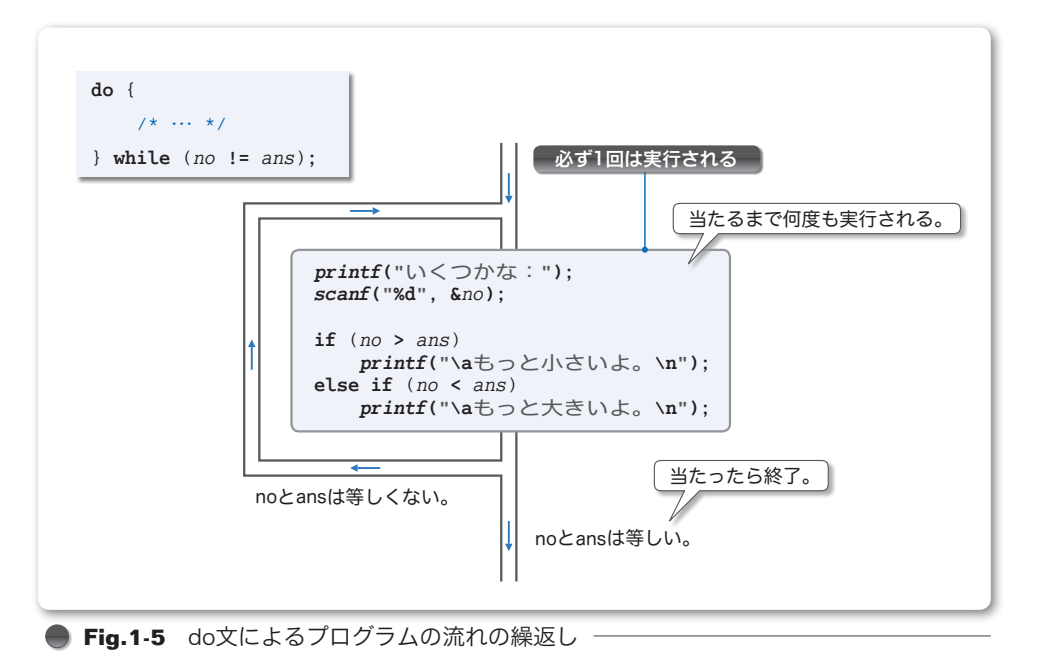

読み込んだ値 *no* が、当てさせる数 *ans* と等しくなければ、制御式 *no* **!=** *ans* を評価し

て得られる値が 1 となります。そのため、**do** 文による繰返しが行われ、{ } で囲まれたブ ロックであるループ本体が再び実行されることになります。

当てさせる数 *ans* と同じ値が *no* に読み込まれると、制御式を評価した値が となるため、 繰返しは終了です。画面に『正解です。』と表示して、プログラムは終了します。

# **等価演算子 - まんの**

等価演算子(*equality operator*)と関係演算子(*relational operator*)は、判定条件が成立 すれば **int** 型の 1 を、成立しなければ **int** 型の を生成します。

▶ int 型の 1 は"真"を表して、int 型の 0 は"偽"を表します(p.2Ø)。

■ 等価演算子 == !=

二つのオペランドが等しいか/等しくないかを判断します。

# ■ 関係演算子 < > <= >=

二つのオペランドの大小関係を判断します。

### while 文による繰返し

C言語の<繰返し文>には、**do** 文の他に **while** 文と **for** 文があります。

**do** 文と対照的な前判定繰返しを行う **while** 文を利用して前のプログラムを書きかえて みましょう。そのプログラムを **List 1-3** に示します。

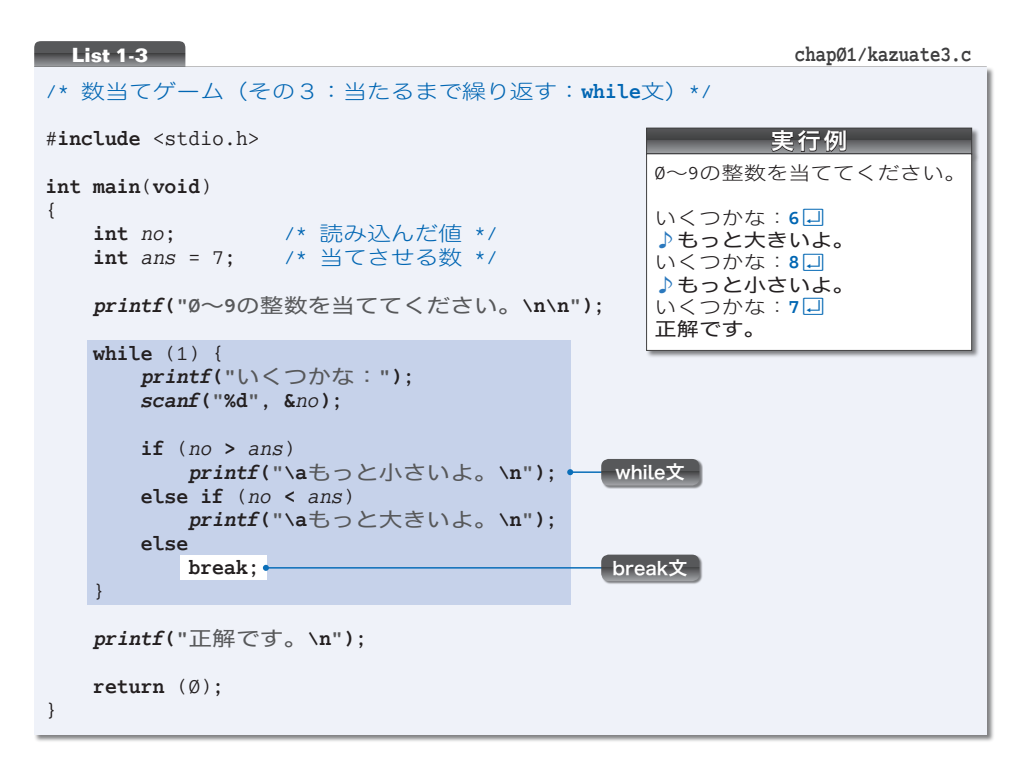

**while** 文の構文は、右のとおりです。

制御式である式を評価した値が Ø でない限り、ループ 本体である文が何度も実行されます。ただし、評価した 値が 0 になったら繰返しは終了です。

while文の構文 **while** (式) 文

本プログラムの **while** 文の制御式は 1 ですから、繰返しは永遠に行われることになりま す。このような繰返しは、一般に<無限ループ>と呼ばれます。

break 文

ただ繰り返すばかりでは、いつまでもプログラムが終わりません。本プログラムでは、 繰返し文を強制的に抜け出すために、**break** 文を利用しています。

*no* と *ans* が等しいときに **break** 文が実行されますので、**while** 文による繰返しが強制的 に中断されることになります。

▼**break** 文を用いたプログラムは、読みにくく理解しにくくなる傾向があります。『ある特別な 条件が成立したときに、何らかの事情によって繰返し文を強制的に終了したい。』といった状況 でのみ利用すべきです。ここで取り上げている《数当てゲーム》の繰返しは単純な構造ですから、 **break** 文など使わず **List 1-2** のように実現すべきです。

# while 文と do 文

けにくいものです。そのことを、右に示すプログラム do文のwhile プログラム中の **while** が、**do** 文の一部であるのか、**while** 文の一部であるのかは、見分

で考えましょう。

まず変数*x*にが代入されます。その後、**do**文によっ て *x* が 5 になるまで値がインクリメントされます。

続く **while** 文では、*x* の値をデクリメントしながら、 その値を表示します。 while文のwhile ]

**▶ 増分(インクリメント)演算子 ++ および減分(デクリメント)演算子 -- については、1–4 節** で学習します。

右に示すように、**do** 文のループ本体を { } で囲ん だブロックにしてみましょう。

そうすると、行の先頭を見ただけで見分けがつくよ うになります。

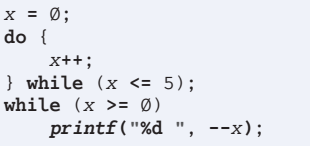

*printf***("%d "**, **--***x***)**;

*x* =  $\emptyset$ ; **do**

*x***++**; while  $(x \leq 5)$ ;  $\bullet$  while  $(x \geq 0)$ 

 **while** … 行の先頭が **while** ならば **while** 文の先頭部分。 } **while** … 行の先頭が } ならば **do** 文の末尾部分。

本来は、**do** 文も **while** 文も **for** 文も、ループ本体が単一の文であれば、わざわざブロッ クを導入する必要はありません。

とはいえ、**do** 文に限っては、ループ本体がたとえ単一の文であっても、あえてブロック にしたほうがプログラムが読みやすくなります。

# │前判定繰返しと後判定繰返し ─

繰返しは、処理を続けるかどうかの判断のタイミングによって、2種類に分類されます。

**■ 前判定繰返し (while 文・for 文)** 

処理を行う前に、処理を続けるかどうかの判定を行います。ループ本体が1回も実行さ れないことがあります。

#### ├─ 後判定繰返し (do 文)

処理を行った後に、処理を続けるかどうかの判定を行います。ループ本体は、少なくと も1回は実行されます。

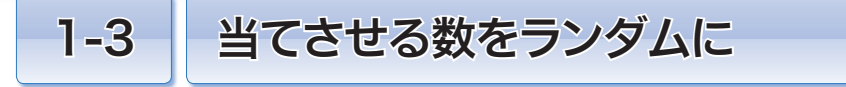

ここまでの《数当てゲーム》は "当てさせる数" がプログラム中に埋め込まれていて、あ らかじめ答えが分かっていました。この値が自動的に変わるようにして、ゲームとしての楽 しさをアップさせましょう。

### ■ rand 関数:乱数の生成

ゲームのたびに "当てさせる数" を変えるには、いわゆる乱 らん 数 すう が必要です。乱数を生成 するのが、次に示す *rand* 関数です。

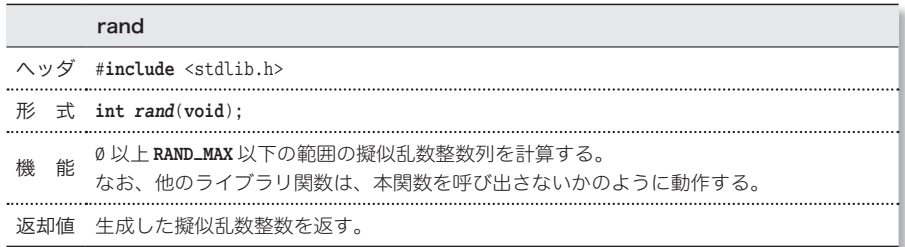

この関数が生成する乱数は **int** 型の整数です。その最小値が であることは、全処理系 で共通です。しかし、最大値は処理系に依存するため、<stdlib.h> ヘッダで **RAND\_MAX** と いう名前のオブジェクト形式マクロ(*object-like macro*)として定義されることになってい ます。以下に示すのが定義の一例です。

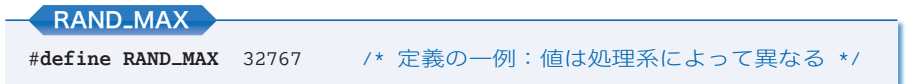

なお、**RAND\_MAX** の値は最低でも 32,767 であると規定されています。そのため、*rand* 関 数は **Fig.1-6** のように動作します。

それでは、実際に乱数を生成・表示してみましょう。**List 1-4** に示すプログラムを実 行してみてください。

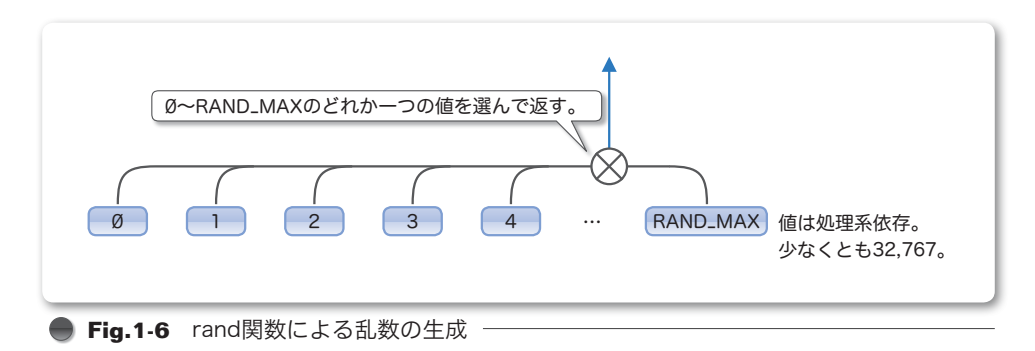

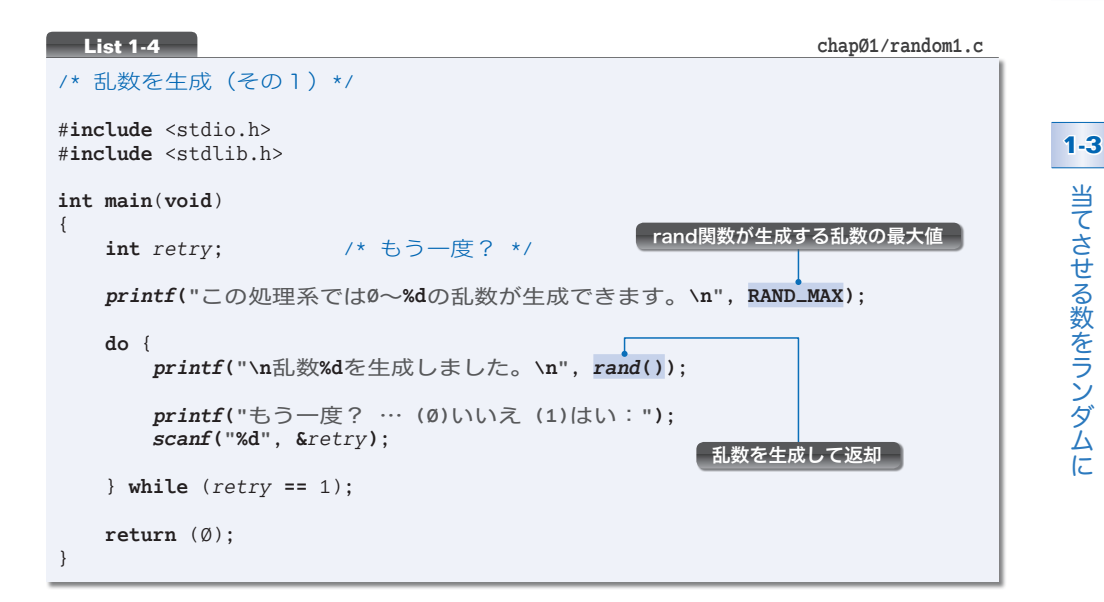

まず最初に生成できる乱数の "範囲" が表示され、それから実際に生成された乱数が表 示されます。

なお、もう一度行うかどうかの問いかけに対して〔はい〕を選択すれば、乱数を繰り返 し生成・表示できるようになっています。

プログラムを何度か実行してみてください。そうすると、**Fig.1-7** に示すように、いつ も同じ乱数の系列が生成されます。これはおかしいですね。はたして *rand* 関数が生成す る値は、本当にランダムなのでしょうか?

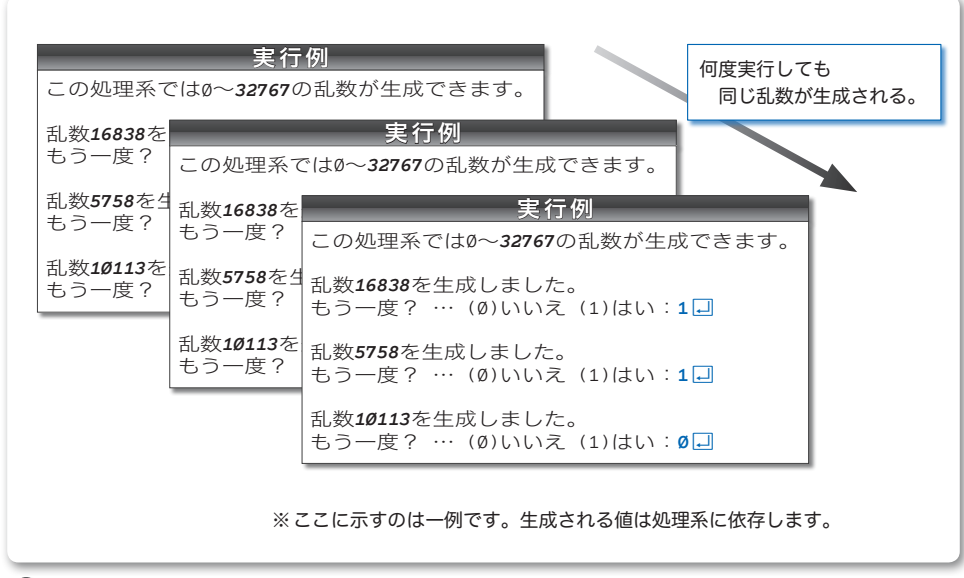

### srand 関数:乱数生成のための種の設定

**rand** 関数は、"種"と呼ばれる基準値に演算を施して乱数を作ります。 プログラム実行の たびに同じ乱数の系列が生成されるのは、*rand* 関数中に定数値 **1** が種として埋め込まれ ているからです。異なる系列の乱数を生成するには、種の値を変えなければなりません。 それを行うのが、以下に示す *srand* 関数です。

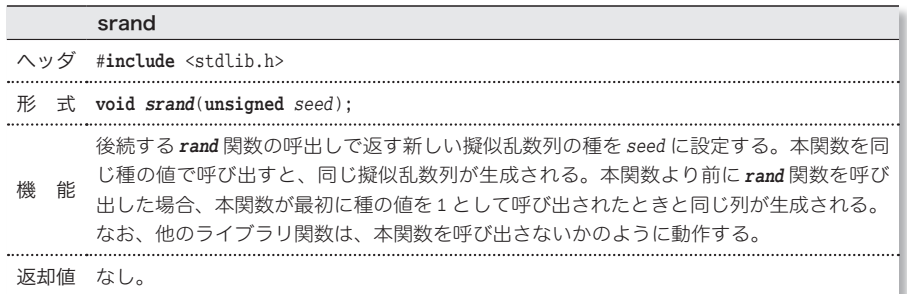

たとえば、*srand***(**5**)** と呼び出したとします。そうすると、その後に呼び出される *rand* 関数は、設定された新しい種の値 50 を利用して乱数を生成する仕組みとなっています。

**Fig.1-8** に示すのは、ある処理系で生成される乱数系列の具体例です。

種が 1 のときは、最初の *rand* 関数の呼出しでは 16,838 が生成されて、次の呼出しでは 5,758、その次は10,113、 … と乱数が生成されます。

また、種が 50 であれば、22,715、22,430、16,275、… が順に生成されます。

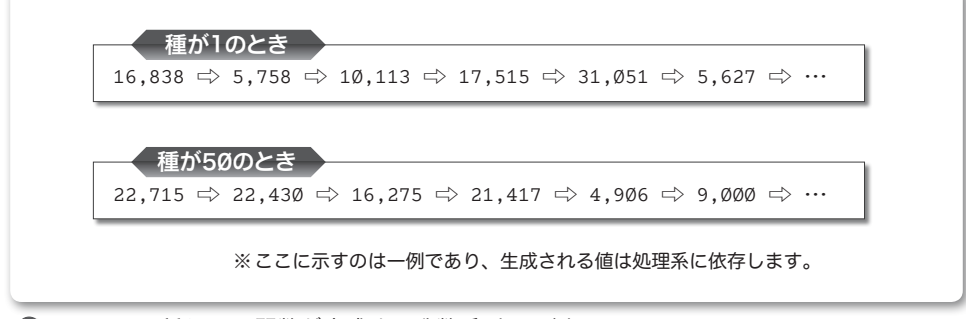

**● Fig.1-8** 種とrand関数が生成する乱数系列の一例

この図が示すように、いったん種の値が決まると、それ以降に生成される乱数の系列も 決まってしまいます。したがって、プログラム実行のたびに異なる系列の乱数を生成する には、種の値そのものを、定数ではなくランダムにしなければなりません。

しかし、乱数生成の準備のために乱数が必要というのも、おかしな話です。

**▶ rand** 関数が生成するのは、<del>誠</del>し乱数と呼ばれる乱数です。擬似乱数は、乱数のように見えま すが、ある一定の規則に基づいて生成されます。擬似乱数と呼ばれるのは、次に生成される数値 の予測がつくからです。本当の乱数は、次に生成される数値の予測がつきません。

一般的に使われるのが、"プログラム実行時の時刻を種にする" という手法です。その 手法を利用したプログラムを **List 1-5** に示します。

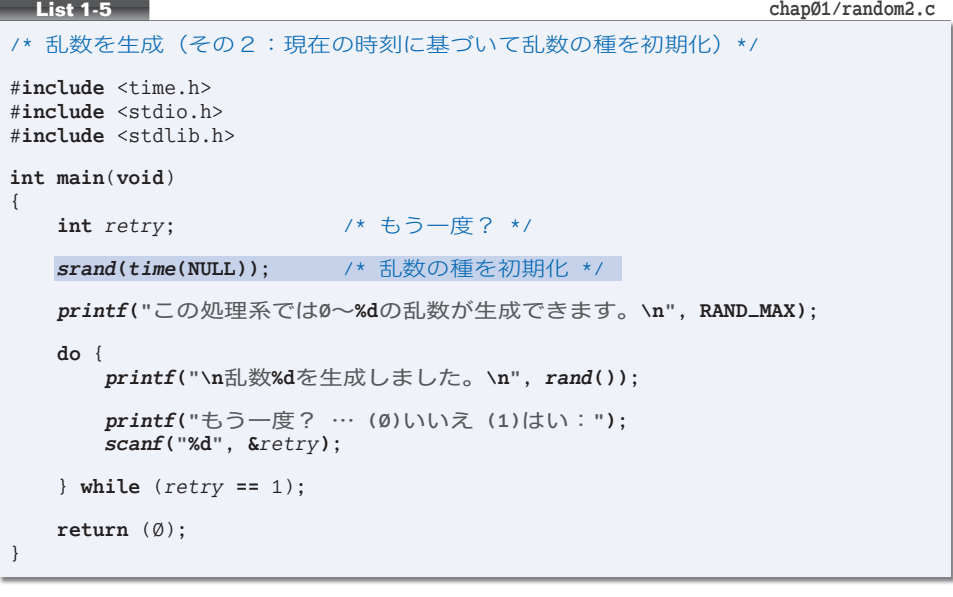

プログラムを実行してみてください。**Fig.1-9** に示すように、起動するたびに異なる乱 数の系列が生成されます。

**▶** 現在の時刻を取得する time 関数の詳細は、第6章で詳しく学習します。それまでは、プログ ラムの網かけ部を "決まり文句" として覚えておくとよいでしょう。

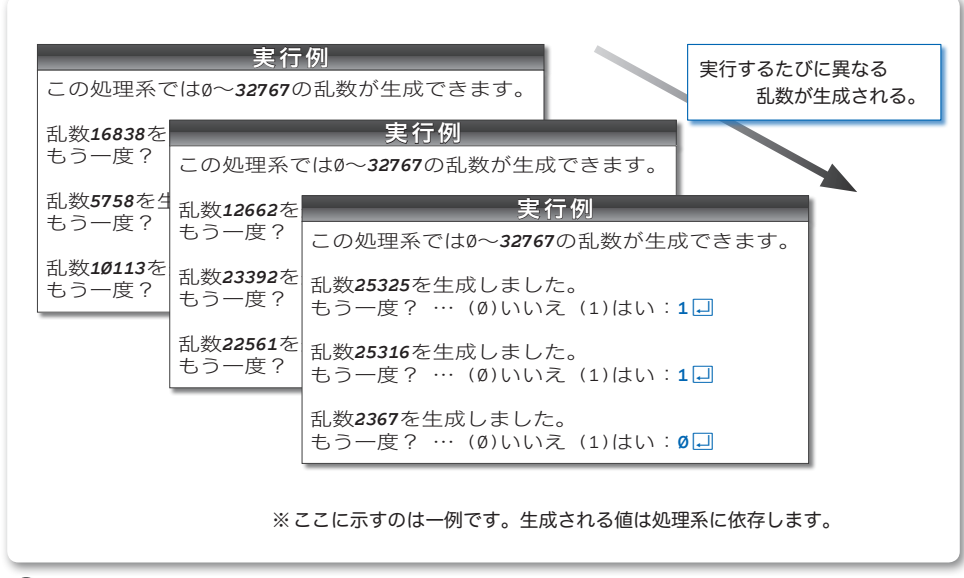

# 当てさせる数をランダムにする

*rand* 関数が生成する値の範囲は ~ **RAND\_MAX** です。とはいえ、コンピュータに都合の よいように決められた範囲の乱数が必要となることは、まずないでしょう。

通常は、ある特定の範囲の乱数が必要です。もし"0 以上10 以下"の乱数が必要であれば、 以下のように求められます。

rand() % 11 /\* 0以上10以下の乱数を生成 \*/

非負の整数値を 11 で割った剰余が 0, 1, …, 10 となることを利用します。

▶ 誤って 10 で割らないように気をつけましょう。10 で割った剰余は 0, 1, …, 9 となるため、 10 が生成されなくなります。

\*

乱数を生成する方法が理解できました。数当てゲームの "当てさせる数" を 0 以上 999 以下の乱数にしましょう。そのプログラムを **List 1-6** に示します。

```
List 1-6 chap1/kazuate4.c
/* 数当てゲーム(その4:当てさせる数は~999の乱数)*/
#include <time.h>
#include <stdio.h>
#include <stdlib.h>
int main(void)
{
   int no; /* 読み込んだ値 */
   int ans; /* 当てさせる数 */
   srand(time(NULL)); /* 乱数の種を初期化 */
   ans = rand() % 1000; /* 0~999の乱数を生成 */
   printf("~999の整数を当ててください。\n\n");
   do {
       printf("いくつかな:");
       scanf("%d", &no);
       if (no > ans)
          printf("\aもっと小さいよ。\n");
       else if (no < ans)
   printf("\aもっと大きいよ。\n");<br>} while (no != ans);
                                    } while (no != ans); /* 当たるまで繰り返す */
   printf("正解です。\n");
   return (0);}
                                               実行例
                                       ~999の整数を当ててください。
                                       いくつかな: 500日
                                       ♪もっと大きいよ。
                                       いくつかな: 750日
                                       ♪もっと小さいよ。
                                       いくつかな: 625日
                                       正解です。
```
網かけ部では、生成した乱数を 1 で割った剰余を変数 *ans* に代入しています。

当てさせる数がランダムになるだけで、数当てゲームは飛躍的に面白くなります。何度 も実行して楽しみましょう。

ところで、平均的に最短で当てる方法は分かりますか。最初に 500 を入力し、それより 大きいか/小さいかによって 750 あるいは 250 を入力する、といった具合で、半分ずつに 絞り込んでいきます。

\*

当てさせる数の範囲の変更は容易です。具体例を二つ示します。

### ■ 当てさせる数を 1~999 にする

プログラム網かけ部を、次のように書きかえます。

*ans* **=** 1 **+** *rand***() %** 999; /\* 1~999の乱数を生成 \*/

### ■ 当てさせる数を 3 桁の整数 (100 ~ 999) にする

プログラム網かけ部を、次のように書きかえます。

ans = 100 + rand() % 900; /\* 100~999の乱数を生成 \*/

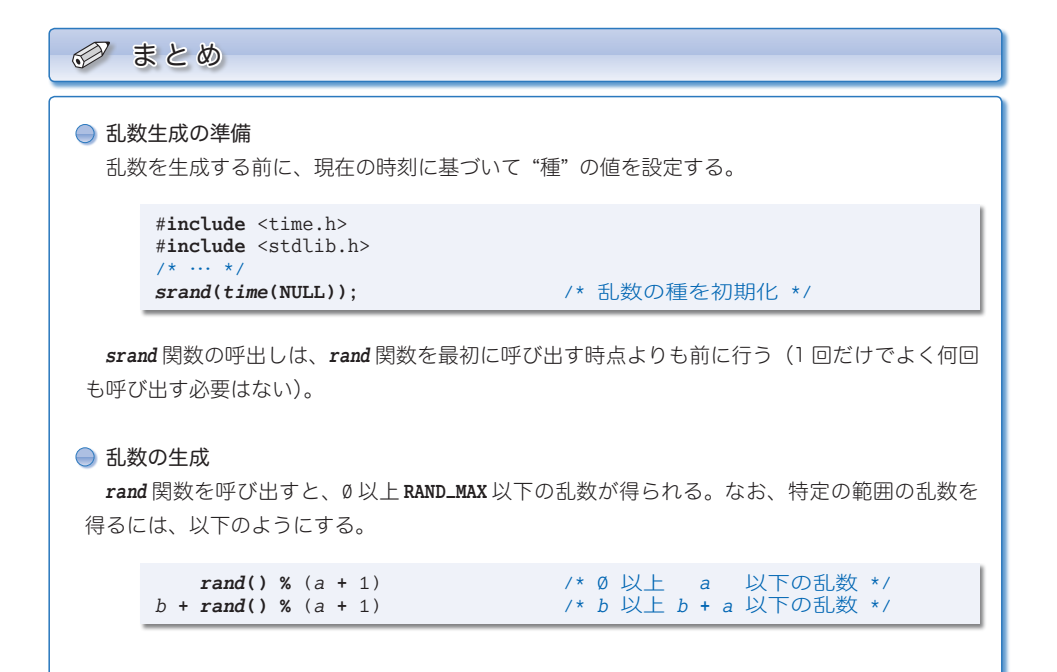

# 入力回数に制限を設ける

何度も入力していれば、いつかは当たります。入力できる回数を最大 10 回に制限して、 プレーヤに緊張感を与えるように変更したプログラムが **List 1-7** です。

```
List 1-7 chap01/kazuate5.c
/* 数当てゲーム(その5:入力回数に制限を設ける)*/
#include <time.h>
#include <stdio.h>
#include <stdlib.h>
int main(void)
{
   int no; /* 読み込んだ値 */
   int ans; /* 当てさせる数 */<br>int max_stage = 10; /* 最大入力回数 */
                      int max_stage = 1; /* 最大入力回数 */
   int remain = max_stage; /* 残り何回入力できるか? */
   srand(time(NULL)); /* 乱数の種を初期化 */<br>ans = rand() % 1000; /* 0∼999の乱数を生成
                       ans = rand() % 1; /* ~999の乱数を生成 */
   printf("~999の整数を当ててください。\n\n");
   do {
       printf("残り%d回。いくつかな:", remain);
       scanf("%d", &no);
       remain--; /* 残り回数をデクリメント */
       if (no > ans)
           printf("\aもっと小さいよ。\n");
       else if (no < ans)
           printf("\aもっと大きいよ。\n");
    } while (no != ans && remain > );
   if (no != ans)
       printf("\a残念。正解は%dでした。\n", ans);
   else {
       printf("正解です。\n");
       printf("%d回で当たりましたね。\n", max_stage - remain);
    }
   return (0);}
```
プレーヤが入力できる最大回数である 10 を表すのが、変数 *max\_stage* です。

もう一つの新しい変数 *remain* は、残り何回入力できるかを表します。もちろん、その 初期値は *max\_stage* すなわち 1 です。**Fig.1-10** に示すように、プレーヤが値を入力する たびに、*remain* の値を 1, 9, 8, … とデクリメントします(値を 1 だけ減らします)。

この値が になるとゲームは終了です。そのため、**do** 文の判定には、式 *no* **!=** *ans* だ けでなく、網かけ部の *remain* **>** が追加されています。

二つの式を結ぶ論理 AND 演算子 **&&** は、両方のオペランドがともに非 である場合にの み **int** 型の 1 を生成し、そうでなければ を生成します。

18

そのため、当たった場合(図ⓐ)だけでなく、10回入力しても当たらず*remain*がになっ た場合(図5)も、ちゃんと繰返しは終了します。

▼繰返しの終了条件と **&&** 演算子については、**Column 1-2**(次ページ)で学習します。

なお、何回目の入力で当たったのかは、*max\_stage* から *remain* を引くことによって得ら れます。たとえば、図ⓐに示す例では、ゲーム終了時の *remain* の値は 7 です。そのため、 max\_stage - remainすなわち10 - 7 によって3 が得られます。

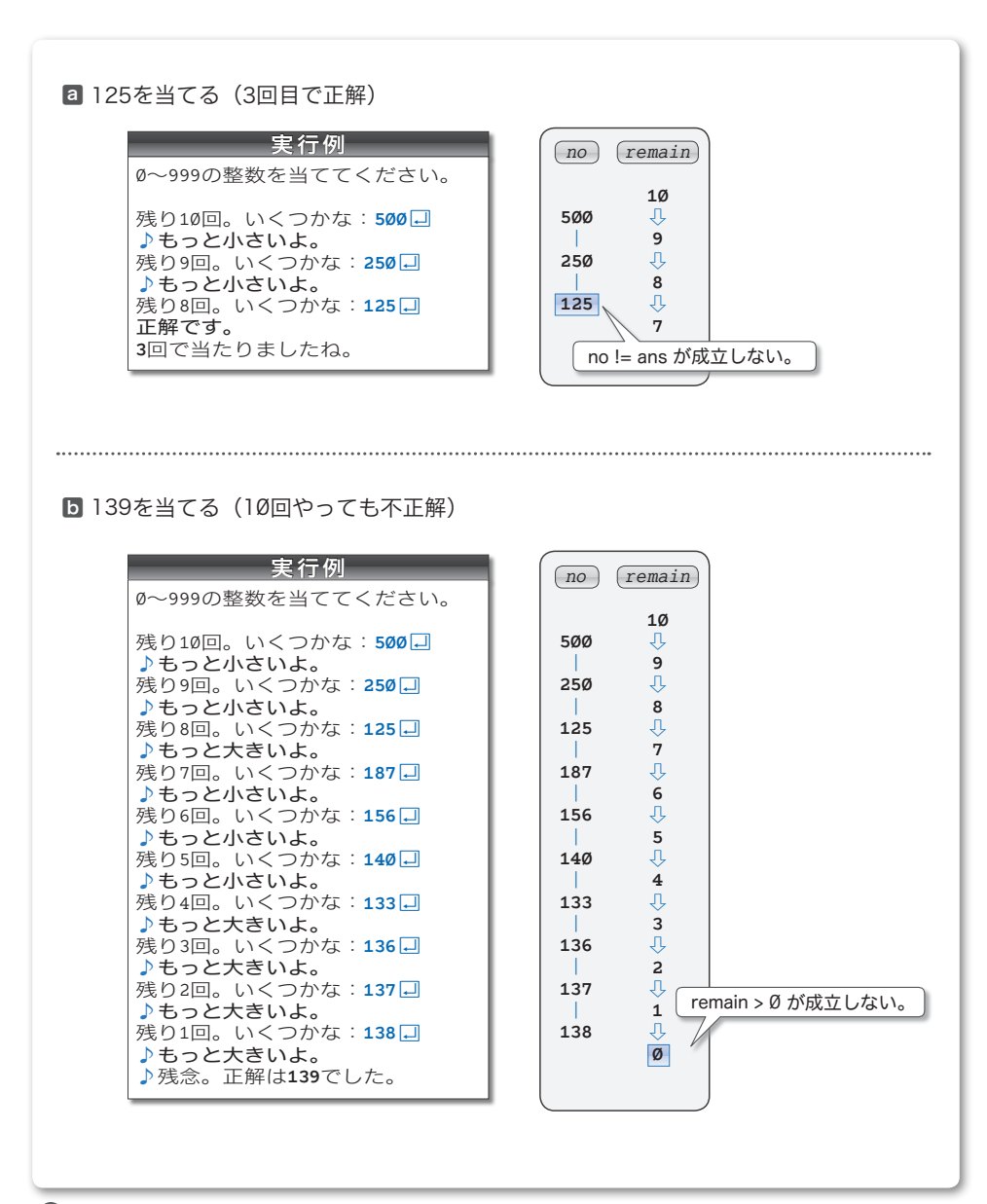

当てさせる数をランダムに

**1-3**

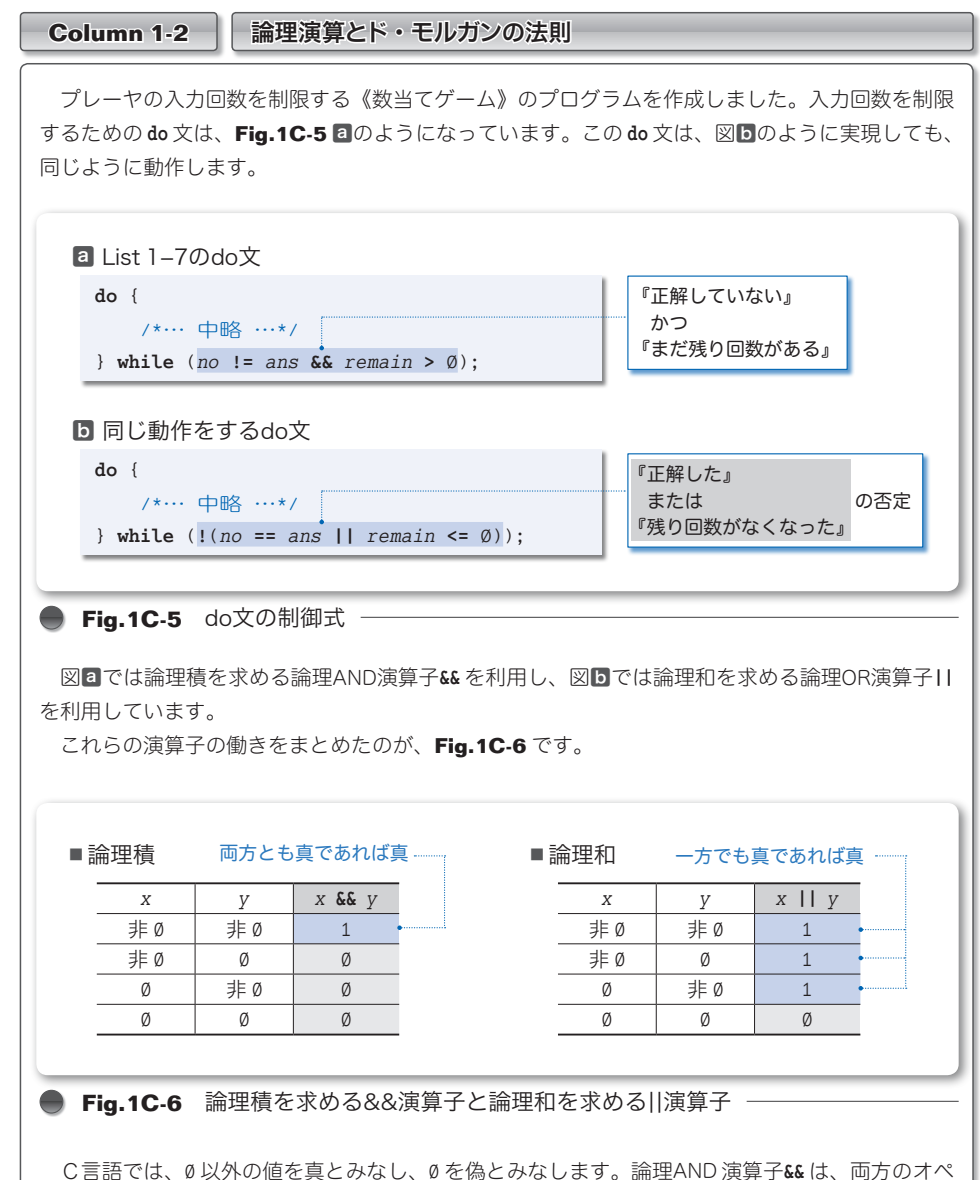

ランドが真(Ø以外の値)であれば1 を生成し、そうでなければ 0 を生成します。また、論理OR 演算子|| は、オペランドの一方でも真(Ø以外の値)であれば1 を生成し、そうでなければ 0 を生 成します。

変数 *no* に読み込んだ値が正解でないとします。このとき、式 *no* **!=** *ans* を評価した値は、偽を 示す **int** 型の です。そのため、右オペランドの *remain* **>** をわざわざ判定しなくても、制御式 *no* **!=** *ans* **&&** *remain* **>** も偽すなわち となることが分かります。左オペランド *x* と右オペラン ド *y* の一方でも であれば、論理式 *x* **&&** *y* 全体が偽すなわち となるからです。

このように、**&&** 演算子の左オペランドを評価した値が であれば、右オペランドの評価は行わ れないことになっています。

**1**

さんじょう こうしゃ こうしゃ こうしゃ こうしゃ こうしゃ かんきょう かんきょう かんきょう かんきょう かんきょう かんきょう かんきょう かんきょう かんきょう かんきょう かんきょう

数当てゲーム

同様に、**||** 演算子の場合は、左オペランドを評価した値が 1 であれば、右オペランドの評価は 行われないことになっています。もし一方でも真(0以外の値)であれば、式全体が真すなわち1 となることが明確になるからです。

論理演算の式全体の評価結果が、左オペランドの評価の結果のみで明確になる場合に、右オペラ ンドの評価が行われないことを短絡評価(*short circuit evaluation*)と呼びます。

\*

**Fig.1C-5** のプログラムに戻りましょう。図ⓑの制御式では、論理否定演算子**!**が使われています。 論理否定演算子の働きは、**Fig.1C-7** のとおりです(**!***x* が生成する値は、式 (*x* **==** ) が生成する 値と同じです)。

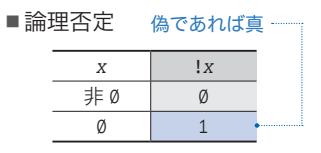

**● Fig.1C-7** 論理否定を求める!演算子

『各条件の否定をとって、論理積・論理和を入れかえた式』の否定が、もとの条件と同じになる ことを、ド・モルガンの法則と呼びます。この法則を一般的に示すと、以下のようになります。

- ㆒ *x* **&&** *y* と **!**(**!***x* **|| !***y*) は等しい。
- ㆓ *x* **||** *y* と **!**(**!***x* **&& !***y*) は等しい。

図ⓐの制御式 *no* **!=** *ans* **&&** *remain* **>** が、繰返しを続けるための《継続条件》であるのに対し、 <sup>図</sup>ⓑの式 **!**(*no* **==** *ans* **||** *remain* **<=** ) は、繰返しを終了するための《終了条件》の否定 <sup>444</sup> です。 すなわち、**Fig.1C-8** に示すイメージです。

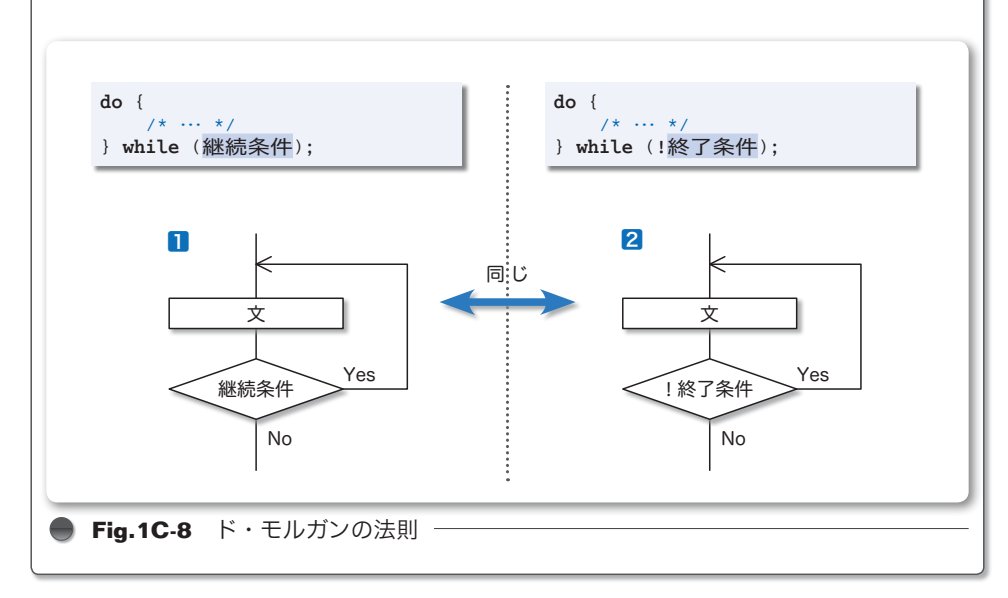

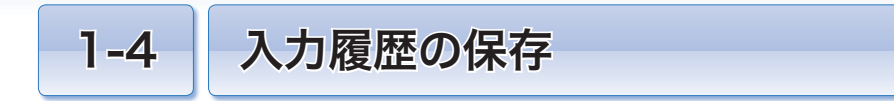

プレーヤの入力した値を保存しておけば、当てさせる数にどのように近づいていったのか (または離れていったのか)を、ゲーム終了時に確認できるようになります。

### 配列

プレーヤが入力した値を保存しておき、ゲーム終了時にその値を表示するように改良し ましょう。そのプログラムを **List 1-8** に示します(実行例は p.26 に示します)。

```
List 1-8 chap01/kazuate6.c
                                                          ■㆒
    \texttt{int num}[\textit{MAX\_STAGE}]; \qquad \textit{/*} \; \textcolor{red}{\bar{\text{if}}} \; \textit{ab} \lambda \lambda \textit{b} \lambda \textcolor{red}{\bar{\text{if}}} \; \textit{d} \textcolor{red}{\bar{\text{if}}} \; \textcolor{red}{\ast} \textcolor{blue}{\ell} \bullet \textcolor{red}{\textbf{f}}/* 数当てゲーム(その6:入力履歴を表示)*/
#include <time.h>
#include <stdio.h>
#include <stdlib.h>
#define MAX_STAGE 10 /* 最大入力回数 */ ←
int main(void)
{
   int i;
   int stage; /* 入力した回数 */
   int no; /* 読み込んだ値 */
    int ans; <br>
int num[MAX_STAGE]; /* 読み込んだ値の履
    srand(time(NULL)); /* 乱数の種を初期化 */
    ans = rand() % 1000; /* 0~999の乱数を生成 */
   printf("~999の整数を当ててください。\n\n");
    stage = \emptyset;
    do {
         printf("残り%d回。いくつかな:", MAX_STAGE - stage);
         scanf("%d", &no);
         num[stage++] = no; /* 読み込んだ値を配列に格納 */
         if (no > ans)
             printf("\aもっと小さいよ。\n");
         else if (no < ans)
             printf("\aもっと大きいよ。\n");
     } while (no != ans && stage < MAX_STAGE);
    if (no != ans)
         printf("\a残念。正解は%dでした。\n", ans);
    else {
         printf("正解です。\n");
         printf("%d回で当たりましたね。\n", stage);
     }
    puts("\n--- 入力履歴 ---");
    for (i = \emptyset; i < state; state; i++) printf(" %2d : %4d %+4d\n", i + 1, num[i], num[i] - ans);
   return (0);}
                                                                   【 10に置換される 】
```
22

本プログラムでは、入力された値の格納先に配列(*array*)を利用しています。配列は、 同一型の変数を直線的に並べたデータ構造です。配列内の個々の変数が要素です。

配列の宣言時は、要素数を定数式として与えなければなりません。すなわち、以下のよ うな宣言はコンパイルエラーとなります。

**int**  $max\_stage = 10$ ;<br>**int**  $num(max\_stage$ ; **int** *num*[*max\_stage*]; /\* エラー:*max\_stage*は定数式ではない \*/

そのため、本プログラムでは、変数 *max\_stage* の代わりとなる *MAX\_STAGE* をオブジェク ト形式マクロとしてⅡで宣言しています。

▶ コンパイルの前段階で、マクロ*MAX\_STAGE*(プログラムの網かけ部|3 箇所)が 10 に置換され ます。

入力した値の格納先である配列 numの宣言が2つです。Fig.1-11 に示すように、要素型 が int 型で、要素数が 10 である配列です。

▶ この宣言 **int** num[MAX\_STAGE]; は、**int** num[10]; に置換されるため、エラーにはなりません。

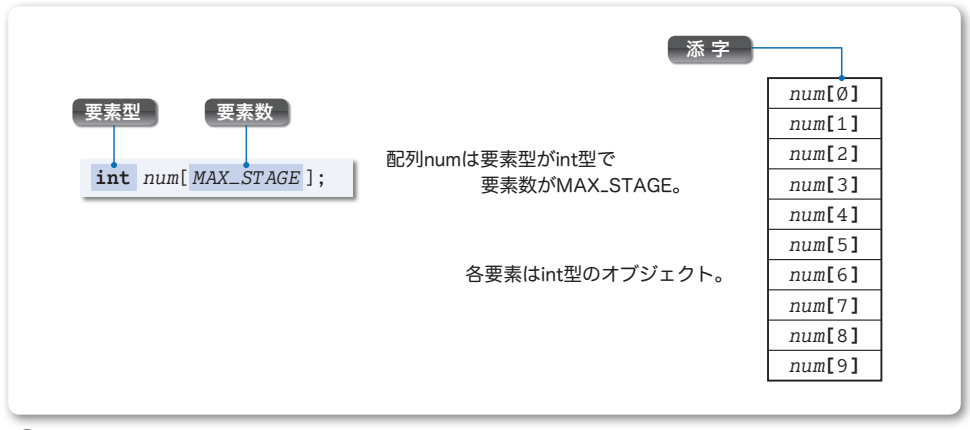

**● Fig.1-11** 配列

配列の宣言において [ ] 内に与える値が要素数です。一方、個々の要素をアクセス(読み 書き)するために **[ ]** 内に与える値が添字(*subscript*)です。

先頭要素の添字は0で、それ以降の添字は一つずつ増えていきます。そのため、配列 *num* の要素は、先頭から順に *num***[]**, *num***[**1**]**, …, *num***[**9**]** という式でアクセスできます。 末尾要素の添字は、要素数から 1 を引いた値となるため、*num***[**1**]** という要素は存在しま せん。

配列 *num* の個々の要素は、通常の(配列でない単独の)**int** 型オブジェクトと同じ性質 であり、値を代入したり取り出したりできます。

▶ 宣言 **int** a[10]; での [ ] は、宣言のための記号(区切子)であるのに対し、要素をアクセスす る *a***[**3**]** における **[ ]** は、添字演算子(*subscript operator*)です。

本書では、前者を細字 [] で表記し、後者を太字 **[]** で表記しています。

# ■ 入力された値の配列への格納

プレーヤが打ち込んだ値を配列の要素に格納していく部分を、**Fig.1-12** を見ながら理 解していきましょう。

本プログラムで新しく導入された変数が *stage* です。この変数は、**List 1-7** での残り入 力回数を表す変数 *remain* の代わりとして働きます。ゲーム開始時は であり、プレーヤ がキーボードから値を入力するたびにインクリメントしていきます。この値が *MAX\_STAGE* すなわち10と等しくなるとゲームは終了です。

読み込んだ値*x*を配列に格納するのが、図内の㆒の箇所です。ここは、三つの演算子**[]**, **++**, **<sup>=</sup>** が絡から みあっています。

\*

インクリメント演算子とも呼ばれる増分演算子 **++** には、**++***a* という形式の前置形式と、 *a***++** という形式の後置形式の2種類があります。まずは、これらの違いを理解しましょう。

#### ■ 前置増分演算子 ++a

前置形式の **++***a* では、式全体の評価が行われる前 4 に、オペランドの値がインクリメント されます。したがって、*a* の値が 3 であるときに、

$$
b = ++a;
$$

を実行すると、まず *a* がインクリメントされて値が 4 となり、それから式 **++***a* を評価した 値である 4 が *b* に代入されます。最終的に、*a* と *b* は 4 になります。

#### ■ 後置増分演算子 a++

**後置形式の a++ では、式全体の評価が行われた後に、オペランドの値がインクリメント** されます。したがって、*a* の値が 3 であるときに、

*b* **=** *a***++**; /\* *b*に代入してから*a*をインクリメント \*/

を実行すると、まず式 *a***++** を評価した値である 3 が *b* に代入され、それから *a* がインクリ メントされて値が 4 となります。最終的に、*a* は 4 に、*b* は 3 になります。

**▶** 前置と後置の評価のタイミングに関しては、デクリメントを行う減分演算子 -- についてもまっ たく同様です。

本プログラムの㆒では、後置形式の増分演算子を利用しています。プレーヤが入力した 値を配列の要素に保存していく様子を理解していきましょう。

▼前ページの **Fig.1-11** では、配列の各要素を縦に並べて、枠の中には個々の要素をアクセスす る "式" を書いていました。本図(**Fig.1-12**)では、各要素を横に並べて、枠の中には各要素 の "値" を書いています。各要素の添字は、枠の上の小さい数値です(このように表記する図で の数字のゼロは、0ではなく、中にスラッシュのない0で表記します)。

なお、黒丸記号●の中に書かれている添字の値は、変数 *stage* の値と一致します。

**1**

- **□** プレーヤが 500 を入力します。変数 stage の値が 0 であるため、num[0] に 500 が代入 され、それから *stage* の値がインクリメントされて 1 になります。
- ⓑ プレーヤが 25 を入力します。変数 *stage* の値が 1 であるため、*num***[**1**]** に 25 が代入 され、それから *stage* の値がインクリメントされて 2 になります。

以上の処理を繰り返して、入力された値を配列に先頭から順に格納していきます。

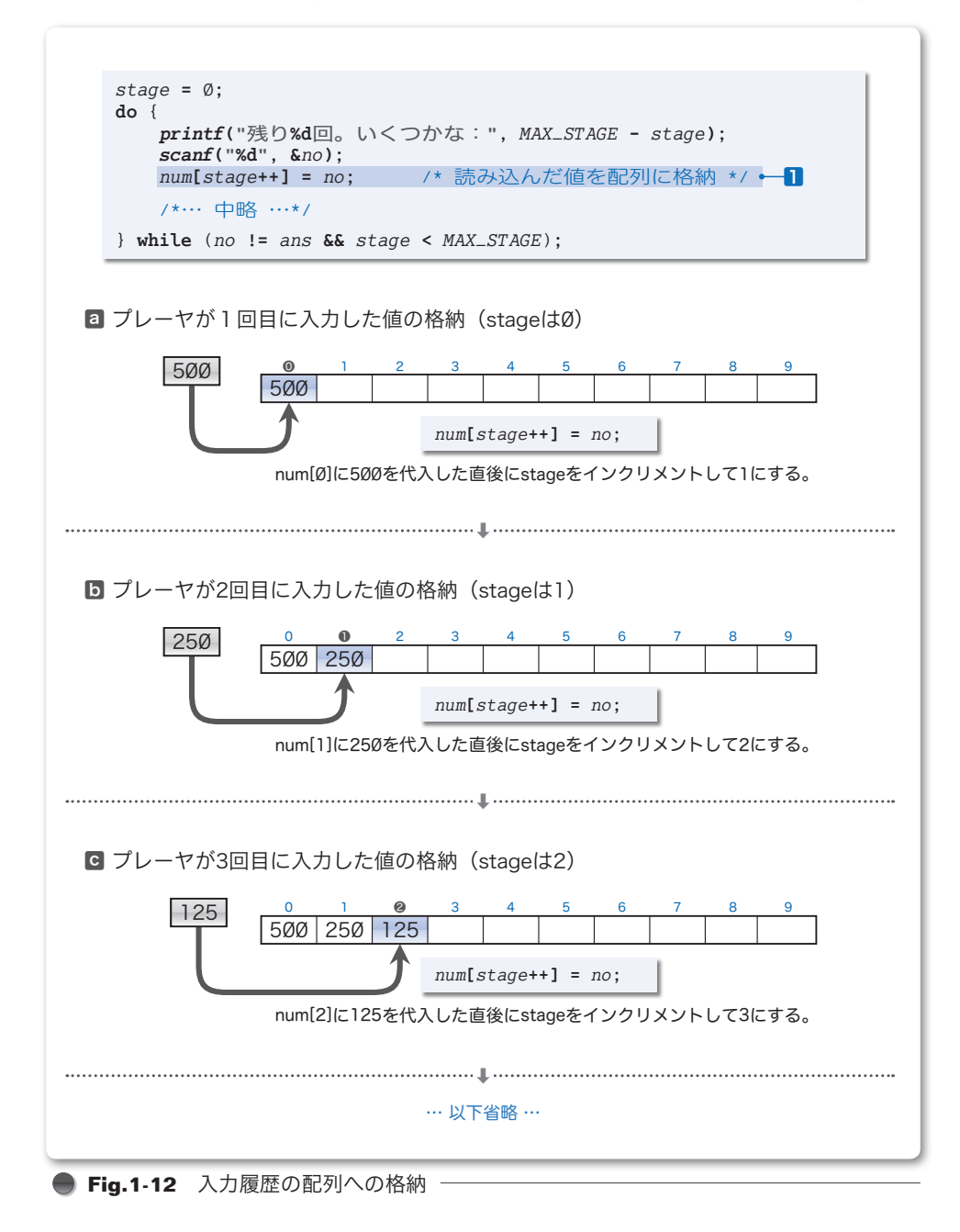

### ■ for 文による入力履歴の表示

ゲームが終了すると、プレーヤが入力した値の履歴を表示します。それを行うのが、以 下に示す **for** 文です。

```
for (i = \emptyset; i < state; state; i++)printf(" %2d : %4d %+4d\n", i + 1, num[i], num[i] - ans);
```
この **for** 文が行う繰返しを日本語で表現すると、次のようになります。

まず *i* の値を にして、*i* の値が *stage* より小さいあいだ、*i* の値を一つずつ増やす ことによって、ループ本体を *stage* 回実行する。

数当てゲームの本体である **do** 文が終了した時点での変数 *stage* の値は、プレーヤが数 値を入力した回数です。もし 7 回目の入力で正解していれば *stage* の値は 7 となっていま す。その場合、この **for** 文は、繰返しを 7 回行うことになります。

**Fig.1-13** に示すように、各繰返しでは、配列*num* 内 の添字が *i* である要素 *num***[***i***]** に着目します。黒丸記 号●内の添字が、変数 *i* の値と一致します。

ループ本体内では、*printf* 関数によって、3 個の値 を表示します。

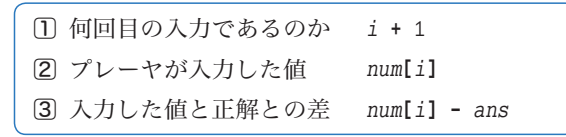

㆒で表示するのは、変数 *i* に 1 を加えた値です。添 字が 0から始まるのに対し、私たち人間が数える数値 は 1 から始まります。1 を加えているのは、変数の値 と表示する値の差を補正するためです。

実行例 ~999の整数を当ててください。 残り10回。いくつかな: 500口 ♪もっと小さいよ。 残り9回。いくつかな: 250日 ♪もっと小さいよ。 … 中略 … 残り4回。いくつかな:116日 正解です。 **7**回で当たりましたね。 --- 入力履歴 ---  $1 : 500 + 384$ <br> $2 : 250 + 134$  2 : **25 +134**  $3 : 125 +9$ <br> $4 : 62 -54$  4 : **62 -54** 5 : **93 -23** 6 : **18 -8** 7 : **116 +**

▼たとえば、図ⓒでは、変数 *i* の値である 2 に 1 を加えた 3 を表示します。

㆓では、プレーヤが入力した値である *num***[***i***]** をそのまま表示します。

▼たとえば、図ⓒでは、*num***[***i***]** すなわち *num***[**2**]** の値である 125 を表示します。

叅では、入力した値と正解との差を表示します。入力した値のほうが大きければ + 符号 を付け、入力した値のほうが小さければ - 符号を付けて表示します。

▼たとえば、図ⓒでは、*num***[***i***]** の値 125 から正解 116 を引いた値 9 を『+9』として表示します。

書式文字列 **"%d"** によって **int** 型の値を表示する際は、値が負のときにのみ - 符号が付く ことは(おそらく経験からも)知っていますね。

書式文字列を **"%+d"** とすると、値が正や であっても符号が表示されます。

▼*printf* 関数や書式文字列の詳細は、第2章で詳しく学習します。

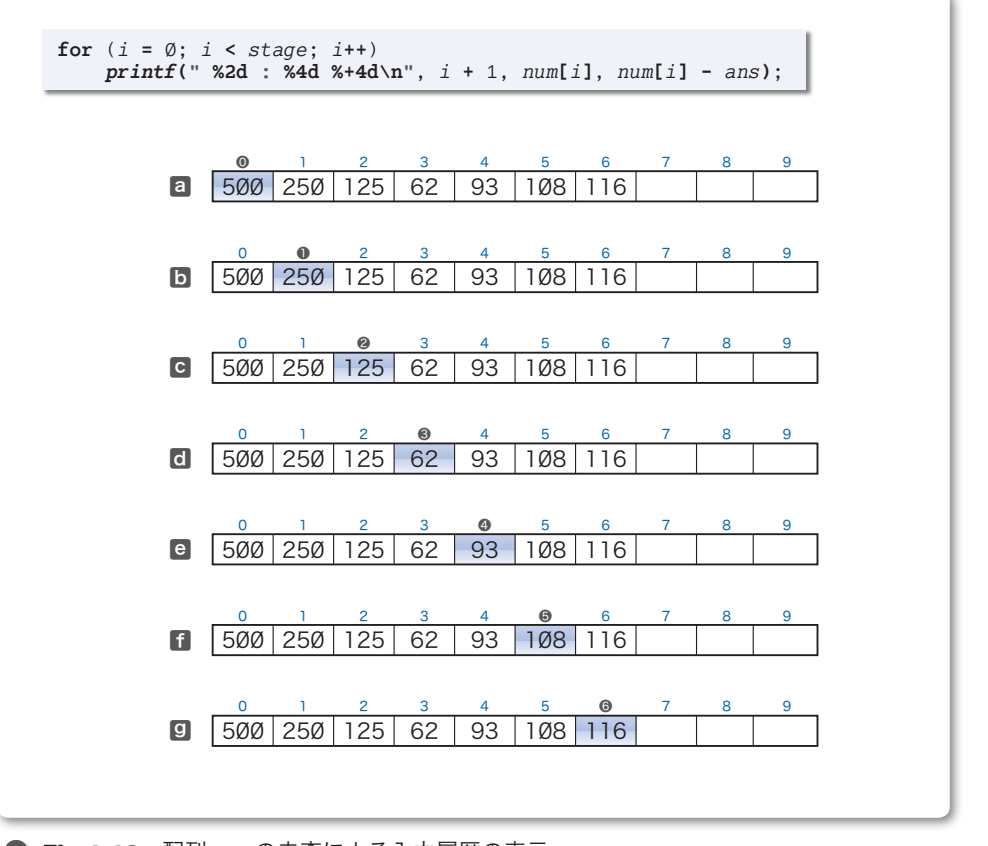

**● Fig.1-13** 配列numの走査による入力履歴の表示

配列内の各要素をなぞりながら1個ずつ順に着目していくことを走査(*traverse*)と呼び ます。基本的な用語ですから、必ず覚えなければなりません。

\*

さて、**for** 文は、変数 *i* の値が *stage* 未満のあいだ繰り返します。そのため、**for** 文終 了時の変数 *i* の値は、*stage* **-** 1 ではなく *stage* となることに注意しましょう。

▼本プログラムの **for** 文を、**while** 文で書きかえると以下のようになります。

```
i = ;
while (i < stage) {
   printf(" %2d : %4d %+4d\n", i + 1, num[i], num[i] - ans);
    i++;
}
```
ループ本体が実行されるのは、変数 *i* の値が , 1, …, *stage* **-** 1 の *stage* 回です。最後に *printf* 関数が呼び出されるときの変数 *i* の値は *stage* **-** 1 です。その値がインクリメントされ、 *stage* と等しくなったときに、制御式 *i* **<** *stage* が成立しなくなって繰返しが終了します。

- キャット キャット

入力履歴の保存

**1-4**

### 配列の要素の初期化

配列について少し詳しく学習しましょう。まずは、初期化のための宣言です。 要素を初期化するには、個々の要素に対する初期化子を先頭から順にコンマ , で区切っ て並べ、それを{}で囲んだものを与えます。たとえば、

**int**  $a[5] = \{1, 2, 3, 4, 5\};$ 

と宣言すると、要素 *a***[]**, *a***[**1**]**, *a***[**2**]**, *a***[**3**]**, *a***[**4**]** が順に 1, 2, 3, 4, 5 で初期化され ます。

以下に示すのは、すべての要素を Ø で初期化する宣言です。

**int** a[5] = {0, 0, 0, 0, 0}; /\* すべての要素を0で初期化 \*/

ただし、{ } 形式の初期化子を与える配列の宣言では、初期化子が与えられていない要 素は 0 で初期化されることになっています。したがって、

**int**  $a[5] = \{0\};$  /\* すべての要素を0で初期化 \*/

と宣言すると、初期化子が与えられていない *a***[**1**]** 以降のすべての要素も で初期化され ます。こちらのほうが簡潔です。

▶ 静的記憶域期間(p.153)をもつ配列(関数の外で定義された配列と、関数の中で **static** 付 きで定義された配列)は、初期化子を与えなくても、すべての要素が Ø で初期化されます。

配列の宣言時には、要素数を省略することもできます。

**int** *a*[] = {1, 2, 5}; /\* 要素数を省略 \*/

この場合、初期化子の個数に基づいて、配列 *a* の要素数は 3 とみなされます。すなわち、 以下の宣言と同じです。

**int** *a*[3] = {1, 2, 5};

なお、初期化子の個数が、配列の要素数を超えるとエラーになります。

**int** *a*[3] = {1, 2, 3, 5}; /\* エラー:初期化子が多すぎる \*/

なお、初期化子である {1, 2, 3} を、代入の右辺の式として用いることはできません。 したがって、以下の代入はエラーとなります。

```
int a[3];<br>a = \{1, 2, 3\};
                                        a = {1, 2, 3}; /* エラー:このような代入はできない */
```
▶ 初期化子については、p.68 や p.252 などでも学習します。

### 配列の要素数の取得

**List 1-8** では、配列を宣言するのに先だって、その要素数をマクロとして定義しました。 要素数を事前にマクロで定義しないほうが都合のよい場合などは、まず配列を宣言して おき、その後で要素数を求めることになります。

配列の要素数を求めるための定石は、**sizeof** 演算子を用いて計算する方法です。その方 法を利用したプログラム例を **List 1-9** に示します。

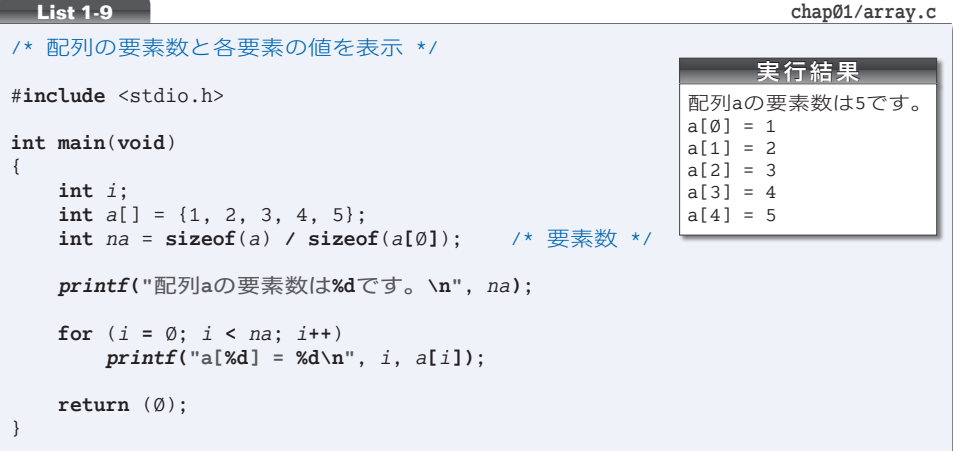

**Fig.1-14** に示すように、配列の大きさは **sizeof**(*a*) によって求められ、要素の大きさ は **sizeof**(*a***[]**) によって求められます。

**int** 型の大きさは処理系によって異なりますが、**sizeof**(*a*) **/ sizeof**(*a***[]**) によって求 められる値は、**int** 型の大きさとは無関係に配列の要素数となります。たとえば、**int** 型 が 2 バイトであれば **sizeof**(*a*) は 1、**sizeof**(*a***[]**) は 2 ですから、1 **/** 2 の演算によって、 要素数 5 が求められます。また、**int** 型が 4 バイトであれば、2 **/** 4 の演算によって、や はり要素数 5 が求められます。

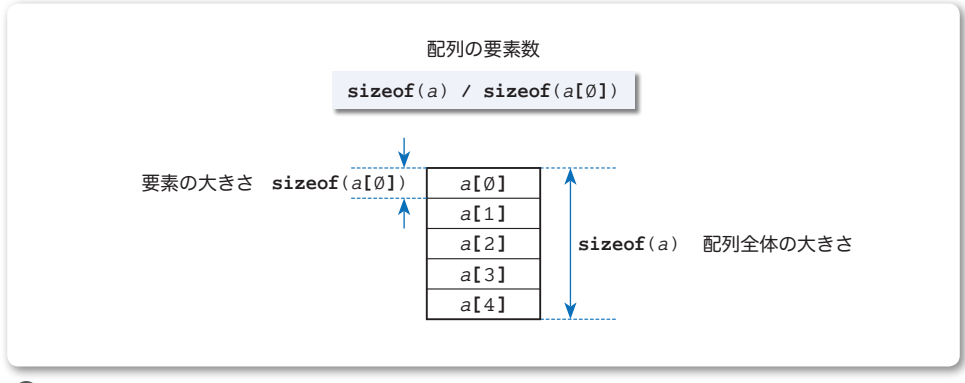

### ■ Fig.1-14 配列の要素数を求める式

- キャット キャット

入力履歴の保存

**1-4**

変数 *na* が、配列 *a* の要素数である 5 で初期化されることが分かりました。もし配列 *a* の 宣言を、

 $int a[] = \{1, 3, 5, 7, 9, 11\};$ 

に変更すると、変数 *na* は 6 で初期化されます。もちろん、右に 示すように、期待どおりの実行結果が得られます。

初期化子の増減に伴ってプログラムの他の箇所を修正する必 要はありません。

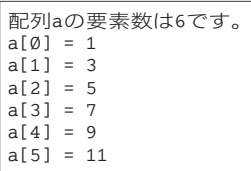

▼配列の要素数を **sizeof**(*a*) **/ sizeof**(*a***[]**) ではなく、**sizeof**(*a*) **/ sizeof**(**int**) によって求 める方法を解説しているテキストがあります。しかし、これは、よい方法ではありません。

何らかの理由によって要素型を変更するとしたらどうなるかを考えてみましょう。たとえば 『配列の要素に格納すべき値が **int** 型では収まらなくなったので要素型を **long** 型に変更する』 とします。その場合、要素を求める式 **sizeof**(*a*) **/ sizeof**(**int**) を **sizeof**(*a*) **/ sizeof**(**long**) に変更しなければならなくなります。

式 **sizeof**(*a*) **/ sizeof**(*a***[]**) であれば、要素型に依存しません。

# ☞ まとめ

#### ● 増分演算子

オペランドの値をインクリメントする増分演算子 **++** と、デクリメントする減分演算子 **--** には 前置形式と後置形式とがある。前置形式では、式が評価される前にインクリメント/デクリメン トが行われ、後置形式では、式が評価された後にインクリメント/デクリメントが行われる。

#### ← 配列

配列は、同一型の要素が直線状に並んだデータ構造である。宣言する際は、要素型と要素数を 与える。その際、要素数は定数式として与えなければならない。各要素をアクセスするには、添 字演算子 **[]** を用いる。先頭要素の添字は である。

配列の初期化子は、個々の要素に対する初期化子を先頭から順にコンマ , で区切って並べ、そ れを { } で囲んだ形式である。

**int** *a*[] = {1, 2, 3};

#### 配列の要素数

通常、宣言以外の箇所でも配列の要素数を知る必要がある。以下のように宣言するとよい。

[1] オブジェクト形式マクロで要素数を事前に定義する。

**int** *a*[*NA*];

#**define** *NA* 7 /\* 配列*a*の要素数を先に定義 \*/

㆓ 配列を宣言した後に要素数を取得する。

```
int a[7];
int na = sizeof(a) / sizeof(a[]); /* 配列aの要素数を後で取得 */
```
**1**

### △ 自由課題

本文に示したプログラムを読んで理解するだけでなく、ここに示す問題を解いたり、自分でプ **1-4** ログラムを設計・開発したりして、プログラミング力を磨いてください。 ※ 自由課題ですから、解答はありません。

#### ■ 課題 1-1

《おみくじ》のプログラムを作成せよ。 0~6の乱数を生成し、その値に応じて、(大吉)〔中吉〕 〔小吉〕〔吉〕〔末吉〕〔凶〕〔大凶〕を表示すること。

#### ■ 課題 1-2

前問で作成したプログラムを、出る運勢が均等とならないように改良したプログラムを作成せ よ(たとえば、〔末吉〕〔凶〕〔大凶〕を出にくくするとよい)。

### ■ 課題 1-3

当てさせる数を -999 以上 999 以下の整数とした《数当てゲーム》を作成せよ。 プレーヤが入力できる最大の回数が、どのくらいであれば適当であるのかも考察すること。

### ■ 課題 1-4

当てさせる数を 3 以上 999 以下の 3 の倍数(3, 6, 9, …, 999)とした《数当てゲーム》を作 成せよ。3 の倍数でない値が入力された場合に、ただちにゲームを終了するものと、比較結果を 表示せず再入力させる(入力回数もカウントしない)ものの二つを作ること。

プレーヤが入力できる最大の回数が、どのくらいであれば適当であるのかも考察すること。

#### ■ 課題 1-5

当てさせる数の範囲を事前に決定するのではなく、プログラム実行時に乱数で決定する《数 当てゲーム》を作成せよ。たとえば、生成して得られた二つの乱数が 23 と 8,124 であれば、23 以上 8,124 以下の数を当てさせるようにする。

なお、プレーヤが入力できる最大の回数は、当てさせる数の範囲に応じて適切な値に自動的に (プログラム内での計算によって)設定すること。

### ■ 課題 1-6

開始時にプレーヤにレベルを選択させる《数当てゲーム》を作成せよ。たとえば、以下のよう に表示して選択させること。

レベルを選んでください (1)1 ~ 9 (2)1 ~ 99 (3)1 ~ 999 (4)1 ~ 9999:

課題 1-7

**List 1-8** (p.22) のプログラムでの入力履歴表示では、正解との差が Ø であっても符号を付け て表示するため、少々みっともない。 に対しては符号を付けないように変更せよ。

■ 課題 1-8

**List 1-8** の **do** 文を **for** 文を用いて書き直したプログラムを作成せよ。